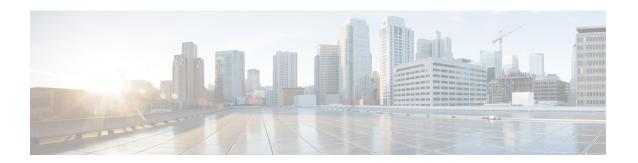

## show chassis-throughput

This chapter includes the **show chassis-throughput** command output table.

• show chassis-throughput, on page 1

## show chassis-throughput

Table 1: show chassis-throughput Command Output Descriptions

| Field              | Description                                                             |
|--------------------|-------------------------------------------------------------------------|
| Chassis Throughput | Indicates the configured throughput of the chassis.                     |
| Card/Cpu           | Indicates individual distribution of throughput on per card, per CPU ba |
| Throughput         | Indicates the throughput for the individual card/CPU.                   |

show chassis-throughput